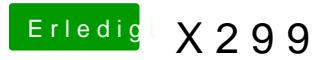

Beitrag von apfelnico vom 13. August 2017, 00:03

Ja klar, habe ich auch längst in der DSDT definiert, sonst würde es auch auftauchen. Mit dem Broadcom beim X99 ging es anstandslos, mit dem X299 offenbar nicht mit den Bordtreibern. Oder eben per FakeID e schauen, bin erst wieder Montag da ...

Gesendet von iPhone mit Tapatalk Pro